# INTEGRAÇÃO DE DADOS

Disciplina: SCC0542 - Tópicos Especiais em Banco de Dados

Estagiária PAE: Dayse Silveira de Almeida

Professora: Drª. Cristina D. A. Ciferri

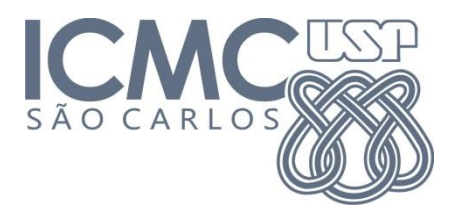

# Roteiro

- Fundamentação teórica;
	- Integração de esquemas
	- Integração de instâncias
- Exemplos:
	- Supermercado
	- Publicações
	- Viagens

# Fundamentação Teórica Integração de Dados

- Problema enfrentado por aplicações que precisam acessar várias fontes de dados
	- Autônomas e heterogêneas
	- Criadas independentemente

#### • **Compartilhamento de dados**

• Combinação de Bancos de Dados

### Fundamentação Teórica Esquemas e Instâncias

- Descrição do Banco de Dados x o próprio Banco de dados
	- Esquema descrição especificada durante o projeto
		- Descrição dos dados, relacionamentos, semântica, restrições
	- Instância conjunto de dados no Banco de Dados em determinado momento
		- Cada entidade tem seu próprio conjunto de instâncias atuais

- Surge devido a representações não idênticas do mesmo conceito
	- A existência de conflitos entre representações é devido ao fato de que diferentes usuários modelam um mesmo mini mundo de maneiras distintas, de acordo com as suas percepções
		- **Relativismo semântico**

- Integração depende da identificação de similaridades e diferenças entre os elementos dos diferentes esquemas
- Os conflitos podem ser divididos em grupos:
	- **Conflitos de nome**  nomes utilizados para representar os diferentes elementos existentes nos esquemas a serem integrados
		- Problema dos sinônimos diferentes nomes podem ser aplicados ao mesmo elemento
			- Ex.: Nome *cliente* utilizado em um esquema e *comprador* em outro, para representar todos os clientes atendidos por uma loja
		- Problema dos homônimos mesmo nome pode ser aplicado a diferentes elementos
			- Ex.: Nome *nome* utilizado para representar o nome de um empregado em um esquema *Empregado*, e também aplicado ao esquema *Departamento*

- Os conflitos podem ser divididos em grupos:
	- **Conflitos semânticos**  mesmo elemento é modelado nos diferentes esquemas, porém representando conjuntos que se sobrepõem
		- Ou, o conjunto de instâncias do elemento de um esquema é mais abrangente do que o conjunto de instâncias do elemento do outro esquema
		- Ou, em um esquema, uma entidade pode ser tratada de forma mais genérica e em outra, mais específica
			- Ex. 1:
			- Uma fonte utiliza uma classe *estudante* para representar todos os alunos de uma universidade
			- Outra fonte usa uma classe *estudante\_grad* representando apenas os alunos de graduação da universidade
			- Ex. 2: Uma fonte pode tratar entidades *pessoa* de forma genérica, enquanto que outra fonte pode considerar diferentes tipos de pessoa, como *estudante* e *docente*

- Os conflitos podem ser divididos em grupos:
	- **Conflitos estruturais –** diferentes estruturas são utilizadas para modelar o mesmo conceito representado em diferentes fontes
		- Ex. 1: conflito de tipos de dados
			- Data pode ser armazenada em uma fonte no formato *mês/ano*, e em outra *ano*
		- Ex. 2:
			- Sexo pode ser armazenado em uma fonte no formato *string feminino* ou *masculino*
			- Em uma segunda fonte como caractere *F* ou *M*
			- Em uma terceira fonte, como valor booleano *0* ou *1*

# Fundamentação Teórica Integração de Instâncias

- Ambiguidade quais entidades de fontes distintas são similares
	- Entidades do mundo real são identificadas por valores de seus atributos, e não por identificadores únicos
		- Ex.1:
			- e1= ({"**Distributed** query processing in a relational database system"}, {"169-**180**"}, {"Robert S. Epstein"; "Michael Stonebraker"; "Eugene Wong"}), e
			- e2 = ({"**Distrited** query processing in a relational database system"}, {"169- **179**"},{"Epstein, R.S."; "Stonebraker, M."; "Wong, E."})
		- Ex. 2:
			- $e1 = ($ {"Feminino"})  $e$ ;
			- $e2 = (\{``F"\}) e;$
			- $e3 = (\{1\})$ .

### Fundamentação Teórica Integração de Instâncias

- Conflito de valores de atributos diferentes fontes podem possuir valores conflitantes sobre a mesma entidade ou atributo
	- Ex. 1: o valor do atributo {"**Distributed** query processing in a relational database system"} de e1 e {"**Distrited** query processing in a relational database system"} de e2
	- Ex. 2: o valor do atributo {"Feminino"} de e1,  ${^{\circ}F}$ "} de e2 e,  ${^{\circ}T}$ "} de e3

### **Exemplos Supermercado**

1. Cada vendedor/distribuidor leva um relatório dos produtos entregues e quantidade de itens. Objetivo: fazer um relatório geral para controle de estoque.

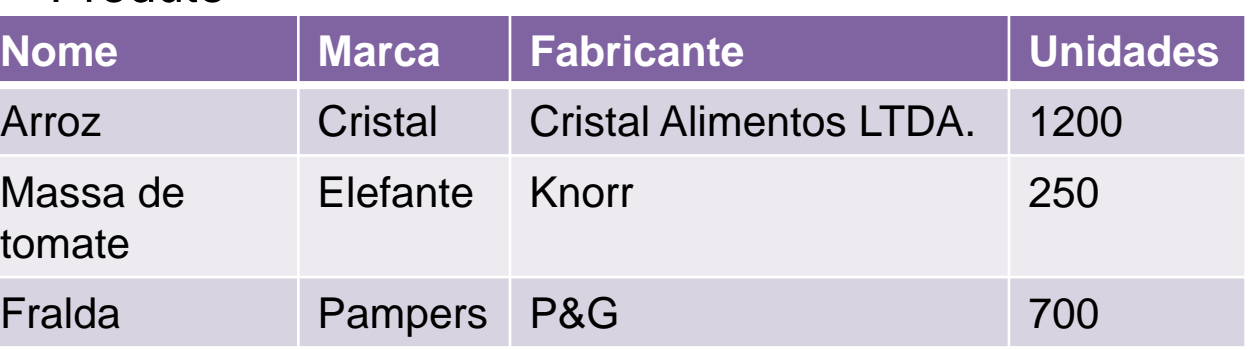

#### Produto

- Integração de esquemas:
	- *NomeProduto* x *Nome*, *Unidades* x *Quantidade*
		- Conflito de nomes sinônimos
	- *Fabricante* x *Null* já que é representante daquele fabricante
		- Conflito estrutural nome de atributo x entidade
- Integração de instâncias:
	- $e_1 = \{ \text{``massa de tomate''}\}, e_2 = \{ \text{``molho de tomate''}\}, e_3 = \{ \text{``extrato de tomate''}\}.$

### **Exemplos Supermercado**

• Modelo E-R:

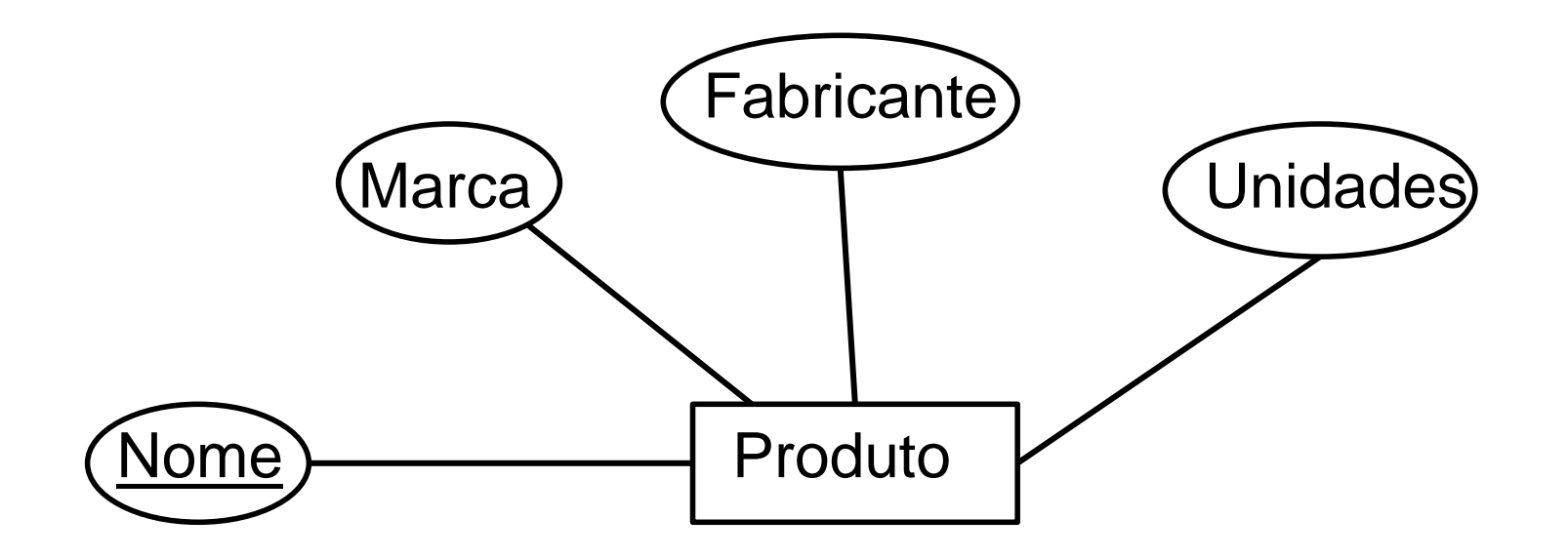

#### **Exemplos Supermercado** • Ou:

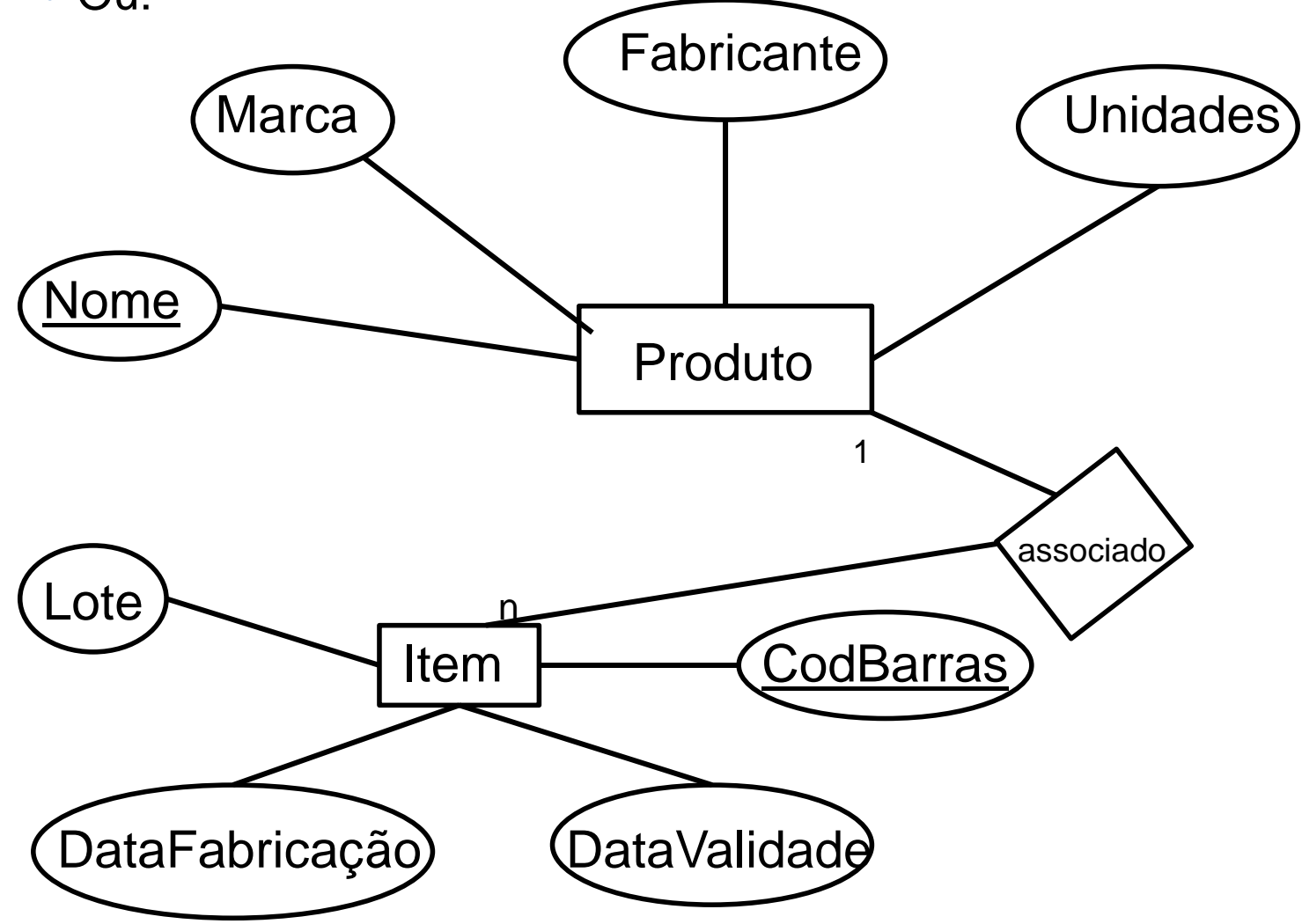

#### **Exemplos Supermercado**

• Representando dados semiestruturados como um grafo:

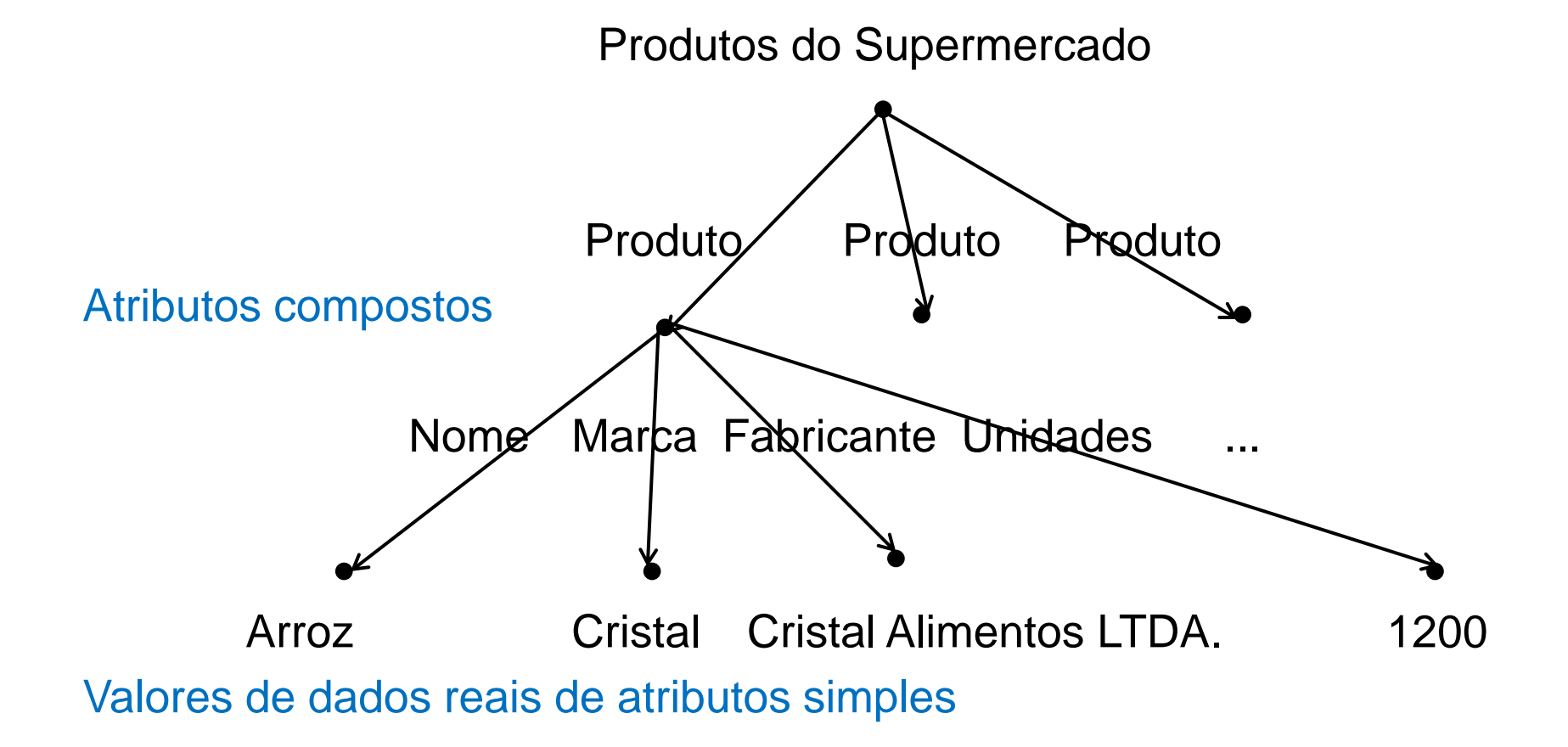

# **Exemplos Supermercado**

• Modelos de dados hierárquico em XML:

```
<?xml version = "1.0" standalone = "yes">
Sem esquema
  <Produtos>
       <Produto>
                 <Nome>Arroz</Nome>
                 <Marca>Cristal</Marca>
                 <Fabricante>Cristal Alimentos LTDA.</Fabricante>
                 <Unidades>1200</Unidades>
       </Produto>
       <Produto>
                 <Nome>Massa de tomate</Nome>
                 <Marca>Elefante</Marca>
                 <Fabricante>Knorr</Fabricante>
                 <Unidades>250</Unidades>
       </Produto>
       <Produto>
                 <Nome>Fralda</Nome>
                 <Marca>Pampers</Marca>
                 <Fabricante>P&G</Fabricante>
                 <Unidades>700</Unidades>
       </Produto>
 </Produtos>
```
• Publicação

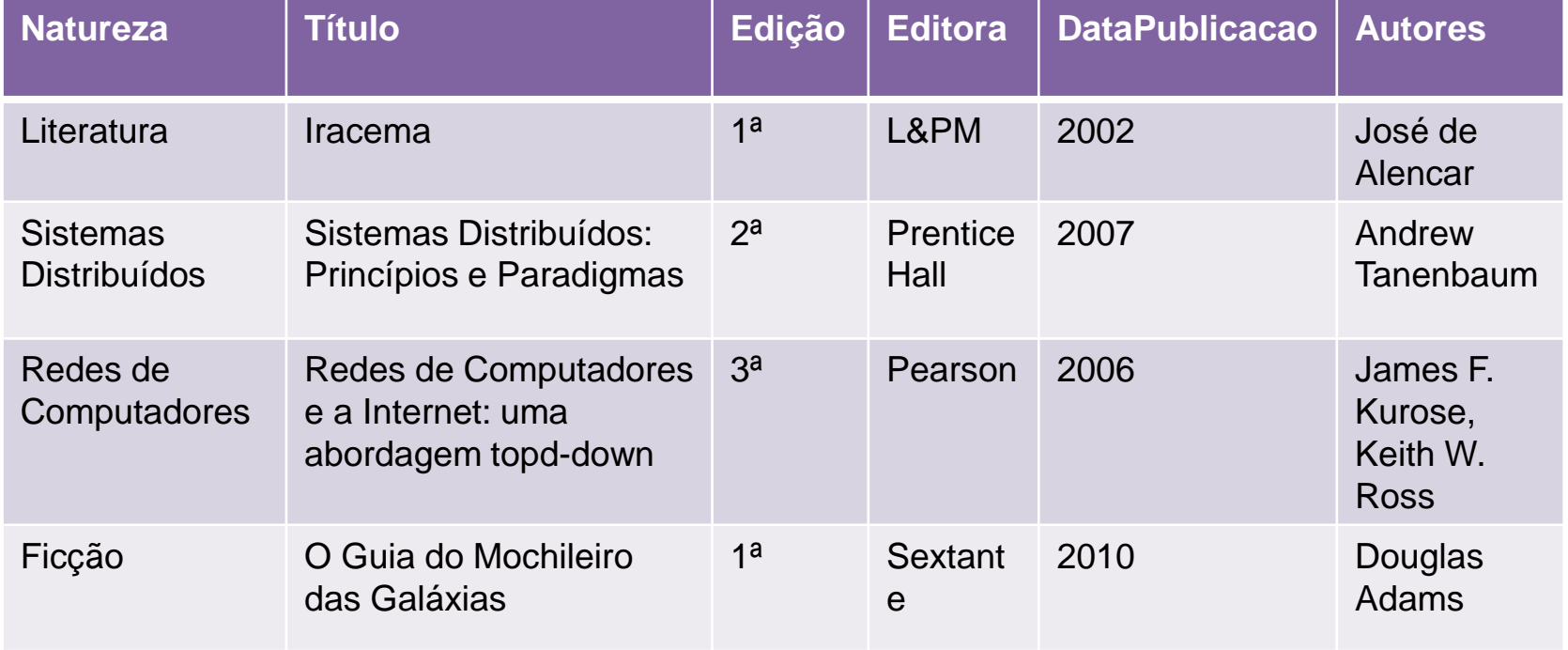

- Integração de esquemas:
	- *DataPublicação* **ano** x **mês/ano**
		- Conflito estrutural conflito de tipos de dados

#### • *Autores* x *Autor*

- Conflito de nomes sinônimos
- *Autor* como nome de atributo de um tipo de entidade (**Publicação**) x *autor* como entidade, contendo **nome** e **contato** 
	- Conflito estrutural

- Integração de instâncias:
	- Ambiguidade
		- e1= ({"Redes de Computadores e a Internet: uma abordagem topdown"}, {"Kurose, James F."; "Ross, Keith W."}, {2006}), e
		- e2 = ({"Redes de Computadores e a Internet: uma abordagem topdown"}, {"Kurose, J. F."; "Ross, K. W."}, {2005})
	- Conflito de valores de atributos
		- e1 =  $\{$ "James F. Kurose"; "Keith W. Ross"}, e2 =  $\{$ "Kurose, J. F.; Ross", "K. W."},  $e3 =$  {"Kurose, James F."; "Ross, Keith W."}
		- e1 =  ${2006}$  e e2 =  ${2005}$

• Modelo E-R:

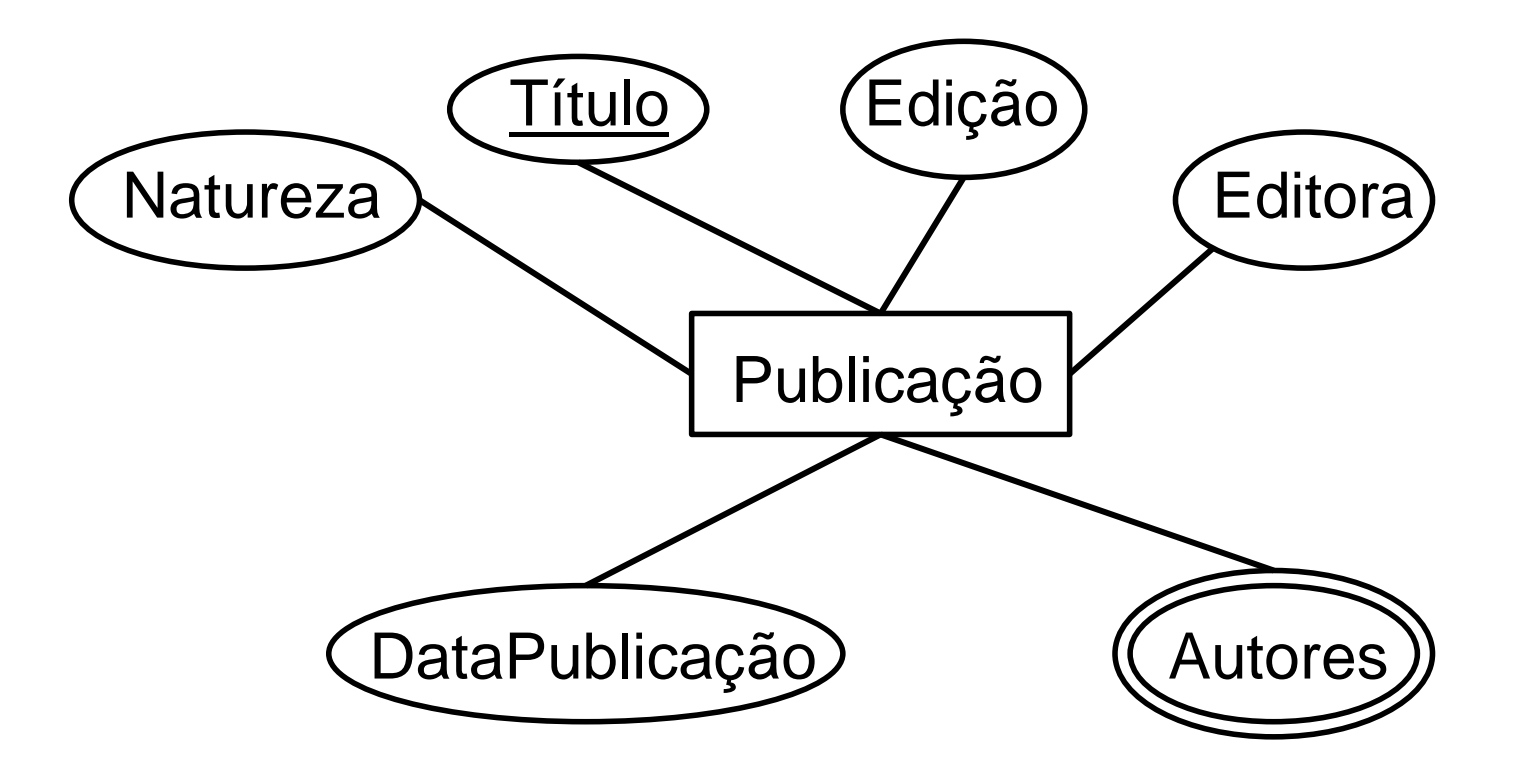

• Ou:

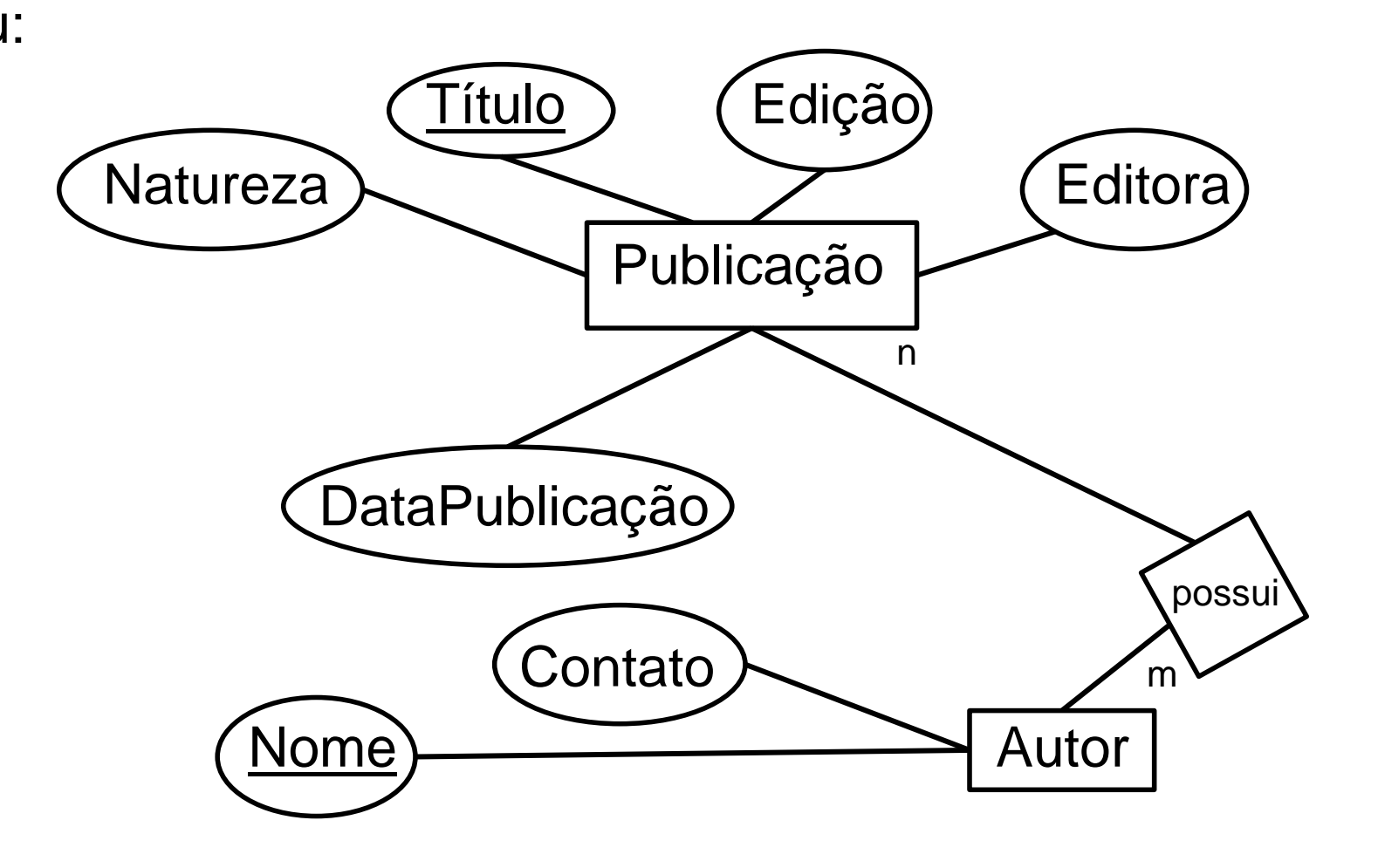

• Representando dados semiestruturados como um grafo:

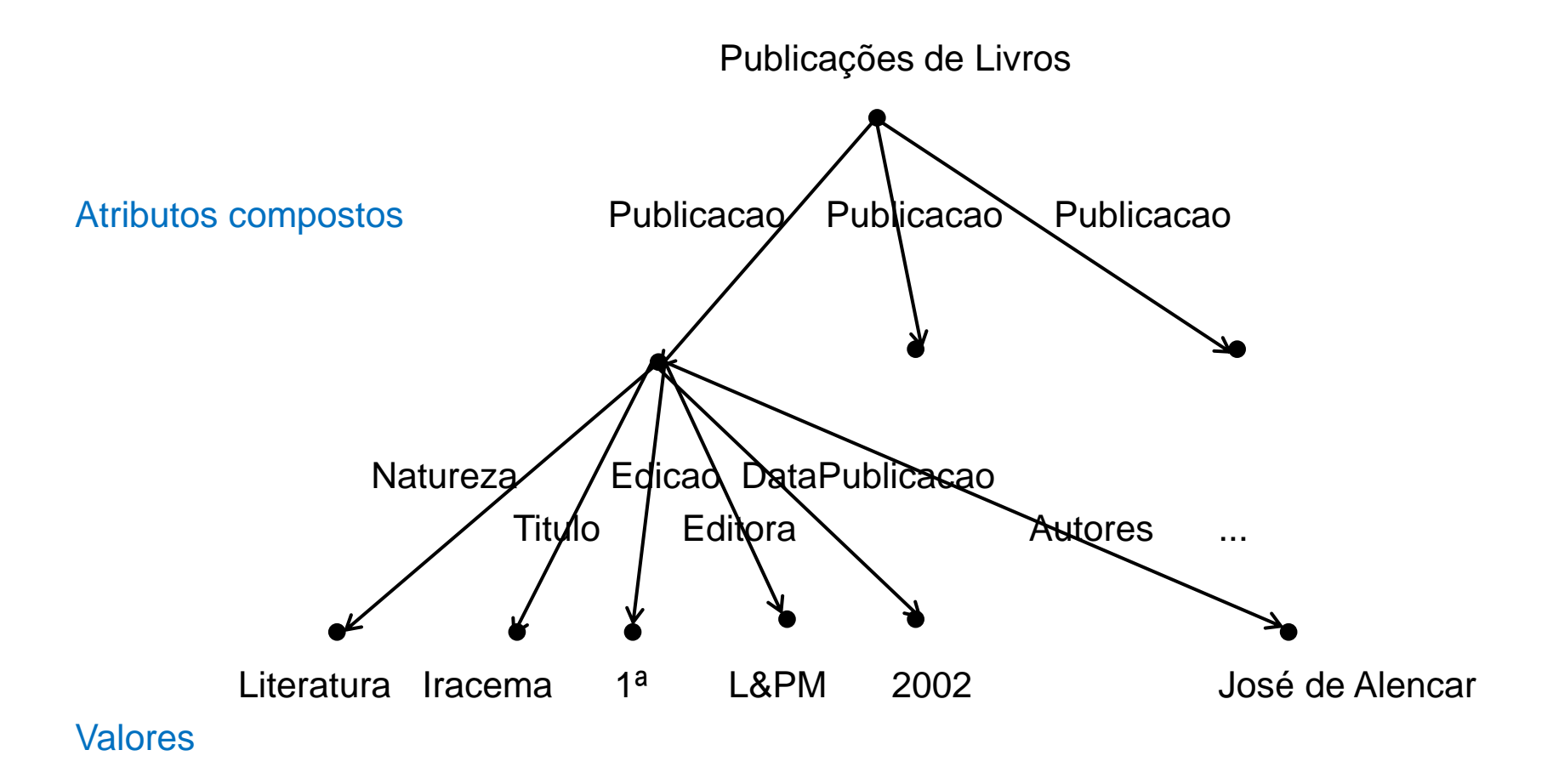

• Modelos de dados hierárquico em XML: <?xml version = "1.0" standalone = "yes"> Sem esquema <Publicações> <Publicacao> <Natureza>Literatura</Natureza> <Titulo>Iracema</Titulo> <Edicao>1ª</Edicao> <Editora>L&PM</Editora> <DataPublicacao>2002</DataPublicacao> <Autores>José de Alencar</Autores> </Publicacao> <Publicacao> <Natureza>Sistemas Distribuídos</Natureza> <Titulo>Sistemas Distribuídos: Princípios e Paradigmas</Titulo> <Edicao>2ª</Edicao> <Editora>Prentice Hall</Editora> <DataPublicacao>2007</DataPublicacao> <Autores>AndrewnTanenbaum</Autores> </Publicacao> ...

</Publicacoes>

#### Passageiro

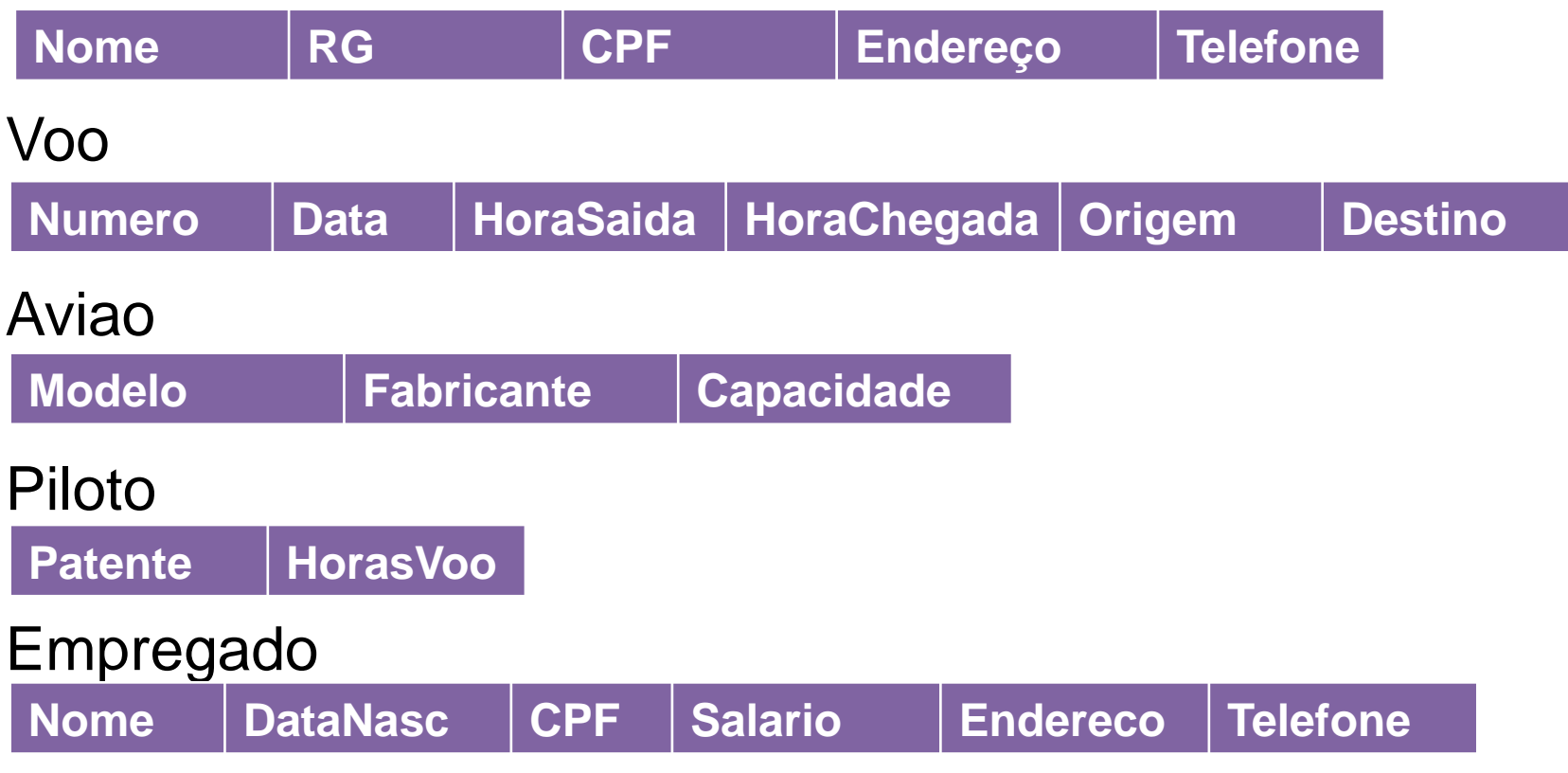

- Integração de esquemas:
	- *HoraPart* x *HoraDePartida* x *HoraSaida*
		- Conflito de nomes sinônimos
	- *Hora* como hora de saída e *Hora* como hora de chegada
		- Conflito de nomes homônimos
	- *Nome* (entidade Passageiro x entidade Empregado)
	- *CPF* (entidade Passageiro x Empregado)
	- *Endereço* (Passageiro, x Empregado)
	- *Telefone* (Passageiro, x Empregado)
		- Conflito de nomes homônimos
	- *Data* **ano** x **mês/ano** x **dia/mês/ano**
		- Conflito estrutural conflito de tipos de dados
	- *Passageiro* x *Passageiro1* para passageiros de 1ª classe*, PassageiroE* para passageiros de classe econômica
		- Conflito semântico

• Modelo E-R:

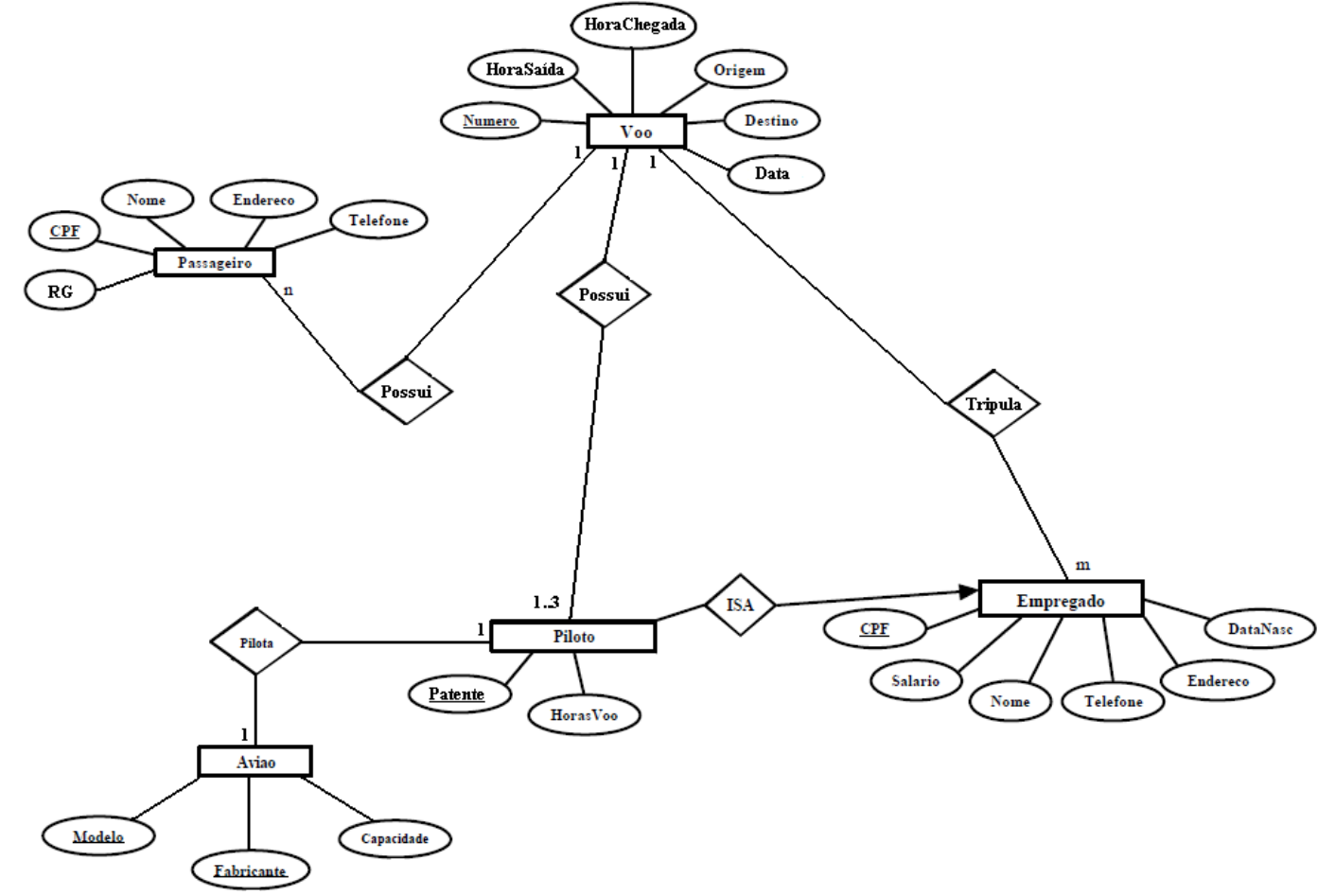

• Representando dados semiestruturados como um grafo:

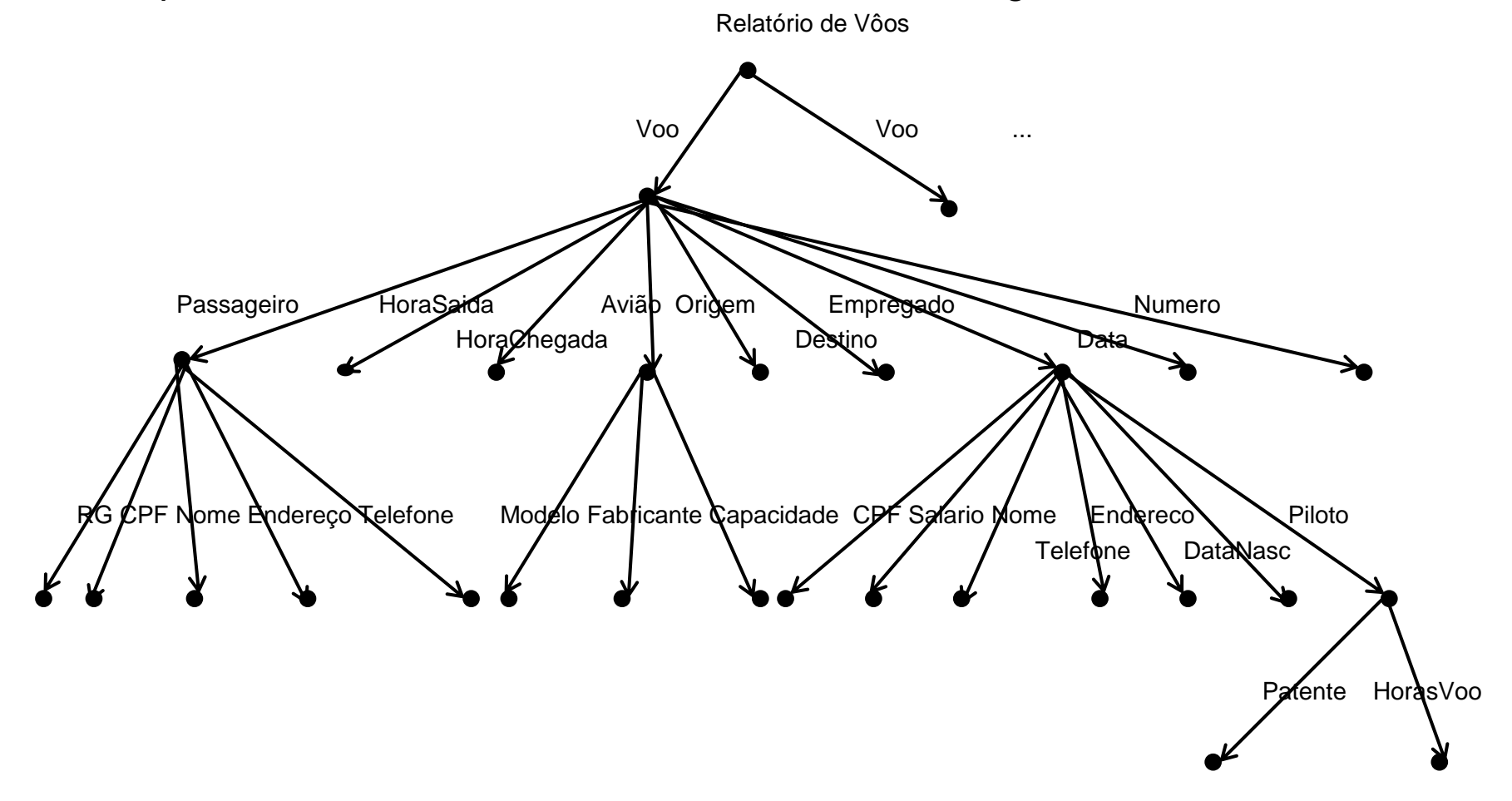

• Modelos de dados hierárquico em XML: <?xml version = "1.0" standalone = "yes"> <Vôos>

<Voo>

<Numero></Numero> <HoraSaida></HoraSaida> <HoraChegada></ HoraChegada > <Origem></Origem> <Destino></Destino> <Data></Data> <Passageiro> <Nome></Nome>  $<$ RG $>$  $<$ /RG $>$ <CPF></CPF> <Endereco></Endereco> <Telefone></Telefone> </Passageiro>

<Passageiro> <Nome></Nome> <RG></RG> <CPF></CPF> <Endereco></Endereco > <Telefone></Telefone> </Passageiro>

...

<Aviao >

<Modelo></Modelo > <Fabricante></Fabricante > <Capacidade></Capacidade >

</Aviao >

<Empregado>

<Nome></Nome>

<Endereco></Endereco >

<Telefone></Telefone>

<DataNasc></DataNasc >

<CPF></CPF>

<Salario></Salario>

<Piloto>

<Patente></Patente>

<HorasVoo></HorasVoo>

</Piloto>

</Empregado>

<Empregado> <Nome></Nome> <Endereco></Endereco> <Telefone></Telefone> <DataNasc></DataNasc> <CPF></CPF> <Salario></Salario> <Piloto> <Patente></Patente> <HorasVoo></HorasVoo> </Piloto> </Empregado> <Empregado> <Nome></Nome> <Endereco></Endereco> <Telefone></Telefone> <DataNasc></DataNasc> <CPF></CPF> <Salario></Salario> </Empregado> ... </Voo> <Voo> .... </Voo> ...

</Vôos>